## 1) What is R0 set to in the following code:

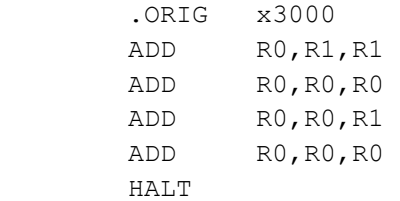

## 2) What is R0 set to in the following code:

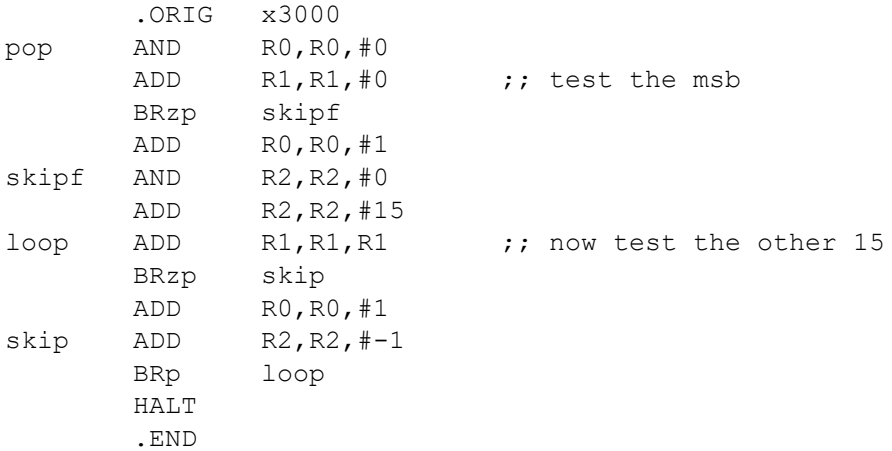

## 3) What does the following code do:

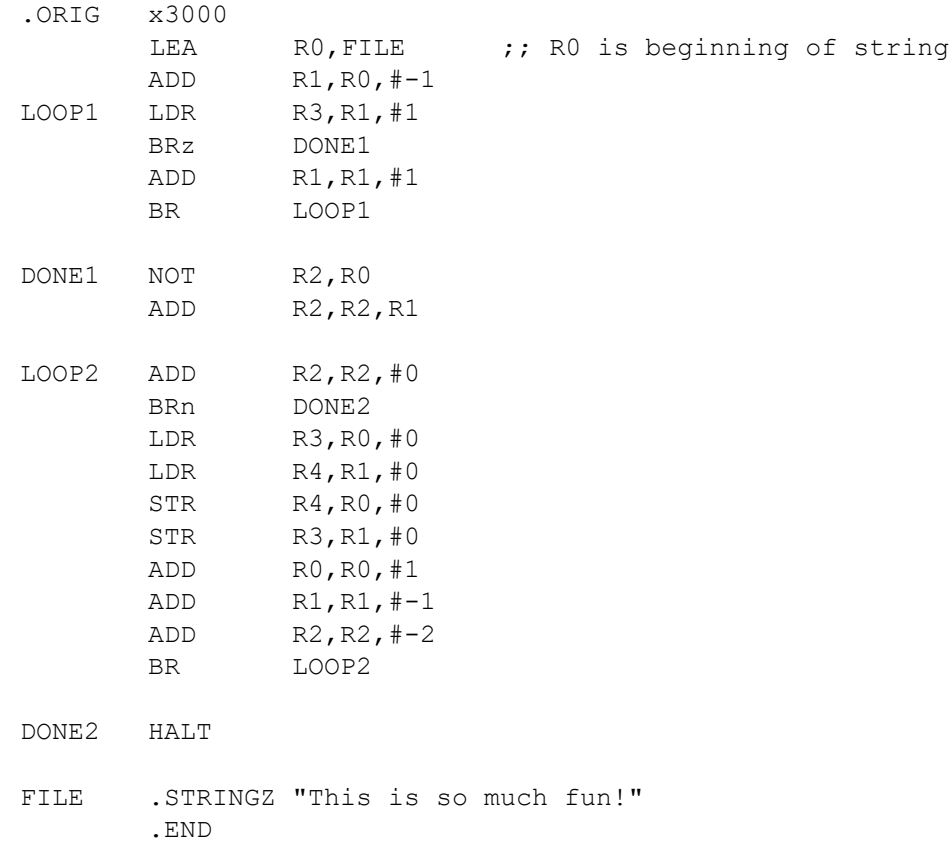